Министерство науки и высшего образования Российской Федерации федеральное государственное бюджетное образовательное учреждение высшего образования «Санкт-Петербургский государственный университет промышленных технологий и дизайна» (СПбГУПТД)

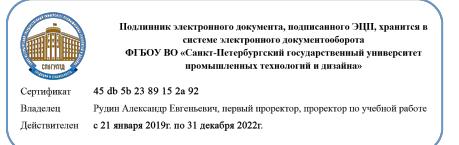

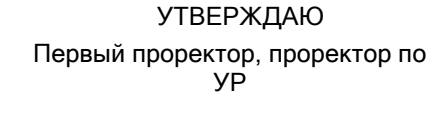

\_\_\_\_\_\_\_\_\_\_\_\_\_\_\_\_\_\_\_\_А.Е. Рудин

« 29» 06 2021 года

# **Рабочая программа дисциплины**

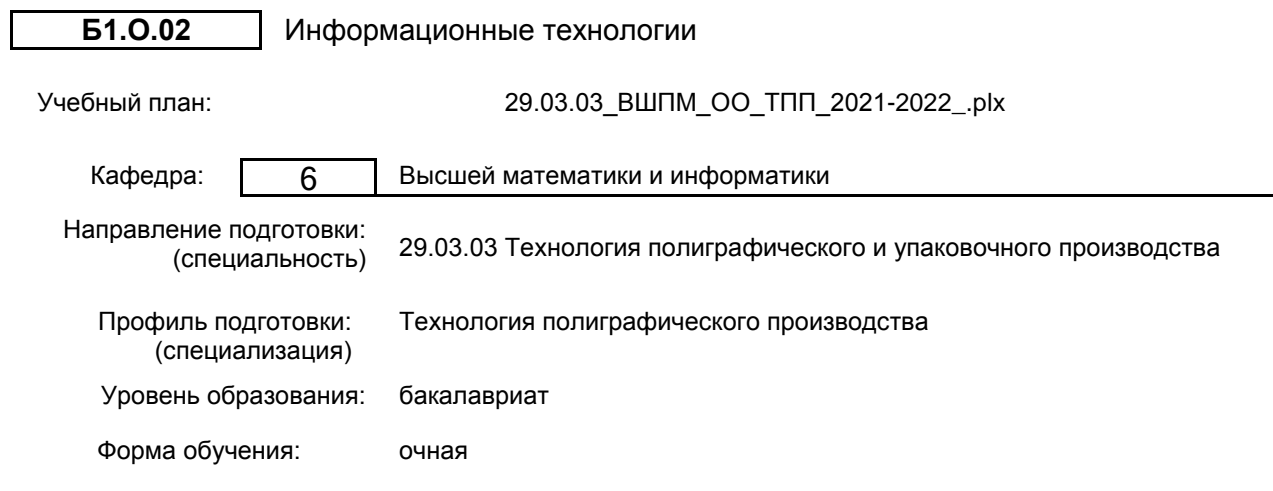

## **План учебного процесса**

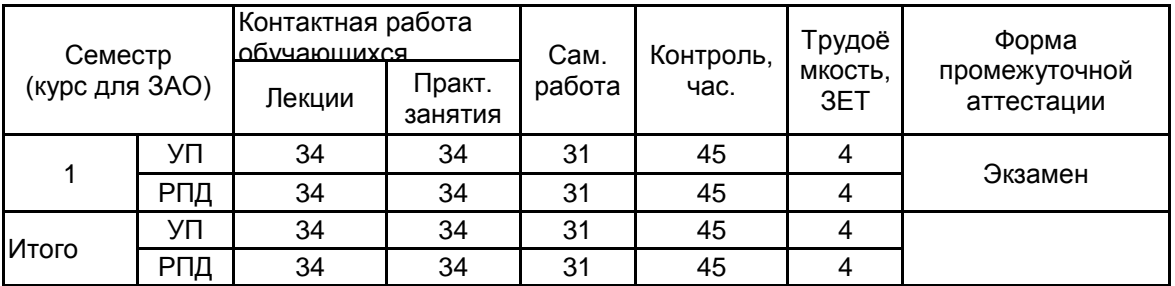

Рабочая программа дисциплины составлена в соответствии с федеральным государственным образовательным стандартом высшего образования по направлению подготовки 29.03.03 Технология полиграфического и упаковочного производства, утверждённым приказом Министерства образования и науки Российской Федерации от 22.09.2017 г. № 960

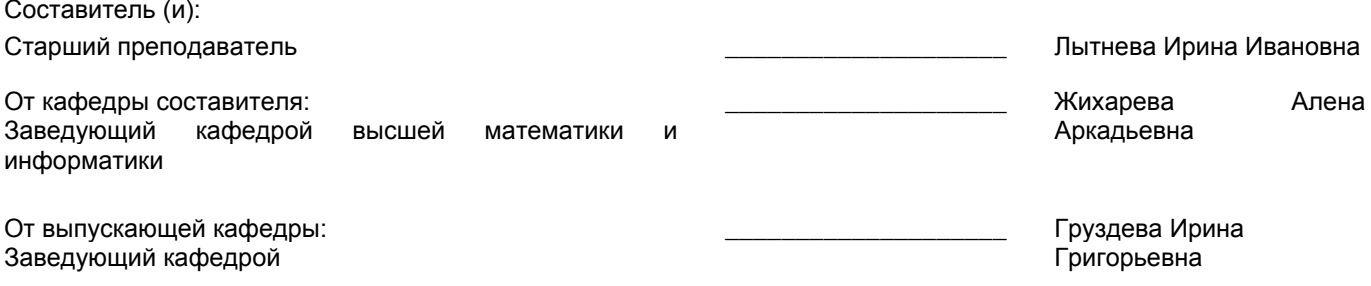

\_\_\_\_\_\_\_\_\_\_\_\_\_\_\_\_\_\_\_\_\_\_\_\_\_\_\_\_\_\_\_\_\_\_\_\_\_\_\_\_\_\_\_\_\_\_\_\_\_\_\_\_\_\_\_\_\_\_\_\_\_\_\_\_

Методический отдел:

#### **1 ВВЕДЕНИЕ К РАБОЧЕЙ ПРОГРАММЕ ДИСЦИПЛИНЫ**

**1.1 Цель дисциплины:** Сформировать компетенции у обучающегося в области информатики. Подготовить обучающегося к самостоятельной организации информационной деятельности, использованию документальных источников информации, ведению информационного поиска, знанию технических средств обеспечения информационных процессов.

#### **1.2 Задачи дисциплины:**

• научить самоорганизации, воспитать потребность к самообразованию;

• научить студентов применять современные информационные технологии для решения прикладных задач;

• показать многообразие методов обработки текстовой, графической, числовой, видео и аудио информации на компьютере;

• рассмотреть методы защиты информации;

• показать преимущества приобретения новых знаний;

• показать преимущества поиска информации в компьютерных сетях для её анализа и выработке решения на её основе;

• познакомить студентов с основами современных технологий сбора, обработки и

использования информации, с новыми информационными технологиями в учебной и профессиональной деятельности;

• приобрести знания в области информационных технологий и современного состояния уровня и направлений развития вычислительной техники и программных средств.

#### **1.3 Требования к предварительной подготовке обучающегося:**

Предварительная подготовка предполагает создание основы для формирования компетенций, указанных в п. 2, при изучении дисциплин:

Дисциплина базируется на компетенциях, сформированных на предыдущем уровне образования.

#### **2 КОМПЕТЕНЦИИ ОБУЧАЮЩЕГОСЯ, ФОРМИРУЕМЫЕ В РЕЗУЛЬТАТЕ ОСВОЕНИЯ ДИСЦИПЛИНЫ**

#### **УК-1: Способен осуществлять поиск, критический анализ и синтез информации, применять системный подход для решения поставленных задач**

**Знать:** понятие информации, технологии и алгоритмы поиска информации в глобальных сетях, основные информационные технологии предприятий и организаций, принципы системного подхода, понятия организованности, цели, эффективности и оптимальности, прямую и обратную задачу исследования, этапы исследования системной проблематики

**Уметь:** проводить исследование предметной области и выявлять проблематику, работать с основными функциями обработки данных, применять методы аналитического прогнозирования и предсказания, решать задачи системного характера методами компьютерного моделирования

**Владеть:** основными средствами и инструментами интеллектуального поиска информации в глобальных сетях, системами управления банками знаний и базами данных, электронными средствами моделирования и обработки данных.

#### **УК-4: Способен осуществлять деловую коммуникацию в устной и письменной формах на государственном языке Российской Федерации и иностранном(ых) языке(ах)**

**Знать:** международные стандарты, регулирующие развитие ИТ, международные тенденции в развитии сектора информационных технологий и сети Интернет, базовый словарь международных аббревиатур и сокращений в области ИТ, концепцию цифровой экономической среды и средств предоставления услуг в виртуальном пространстве, сопровождения деловой активности и коммуникации в сети Интернет, архитектуру электронного офиса

**Уметь:** реализовывать формальную логику процессов управления предприятием в электронном представлении, использовать средства управления электронными ресурсами в сети Интернет, подготавливать корпоративные презентации и электронный материал для размещения в сети Интернет

**Владеть:** – навыками использования электронных средств международных коммуникаций в сети Интернет, систем аудио и видео телеконференций, инструментов создания вебинаров и тематических веб-конференций,<br>программных средств представления информационных процессов предприятий и организаций. программных средств представления информационных процессов предприятий и организаций, распространенных приемов ведения делового планирования и электронной переписки, применения основных инструментов электронного офиса

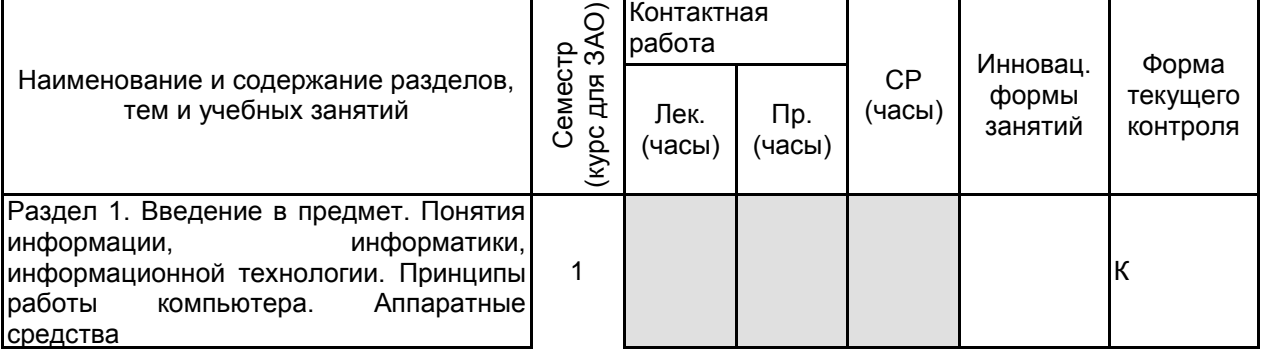

## **3 РЕЗУЛЬТАТЫ ОБУЧЕНИЯ ПО ДИСЦИПЛИНЕ**

—<br>Тема 1. Основы информационной<br>культуры. Место компьютера в культуры. Место компьютера в современном мире. Информационное общество. Сеть как системообразующий<br>компонент современного общества. компонент современного<br>Общие сведения о применении компьютерных и информационных<br>технологий. Этапы развития, технологий. компоненты, использование. 4 4 2 Тема 2. Архитектура персонального компьютера. Виды архитектуры ПК<mark>.</mark><br>Интерфейсная система. Память Интерфейсная система. Память<br>(внутренняя и внешняя). ОЗУ. (внутренняя и внешняя). ОЗУ.<br>Контроллеры. Порты. Устройства Контроллеры. хранения. Устройства вывода: 1) средства электронной визуализации и 2) материальной визуализации. Разрешающая способность устройств вывода. 4 4 2 Тема 3. Компьютерные сети. Основные принципы функционирования глобальных компьютерных сетей. Потенциальные возможности глобальных сетей при решении задач. Практическое использование сетевых технологий (BBS, Telnet, FTP, Usenet,<br>WWW). Развитие и принципы Развитие организации глобальной сети Интернет: структура, средства передачи данных, система адресации. Особенности коммуникации в Интернет, адресация электронной почты, технология www, гипертекстовое представление информации, адреса URL, браузеры для просмотра Web -сайтов. 4 4 2 ИЛ Раздел 2. Программное обеспечение О Тема 4. Классификация программного обеспечения. Обзор программных продуктов и современных информационных технологий. Новые подходы к подготовке содержания и формы подачи продукции с использованием современных компьютерных технологий. Обзор<br>современных графических пакетов. современных графических использования возможностей компьютерных технологий по подготовке аудио, видео фрагментов и анимации. 4 4 2 Тема 5. Архиваторы. Компьютерные вирусы. Простейшие архиваторы. Характеристики архиваторов. Самые распространенные архиваторы: WinRAR, WinZip, 7 -Zip, PeaZip, IZArc. Создание и распространение вредоносных программ. Классификация вирусов. Признаки<br>заражения вирусом. Механизмы заражения вирусом. Механизмы распространения. Профилактика и лечение. Антивирусные программы. 4 4 4 Раздел 3. Обеспечение электронного документооборота. Пакет Microsoft Office К

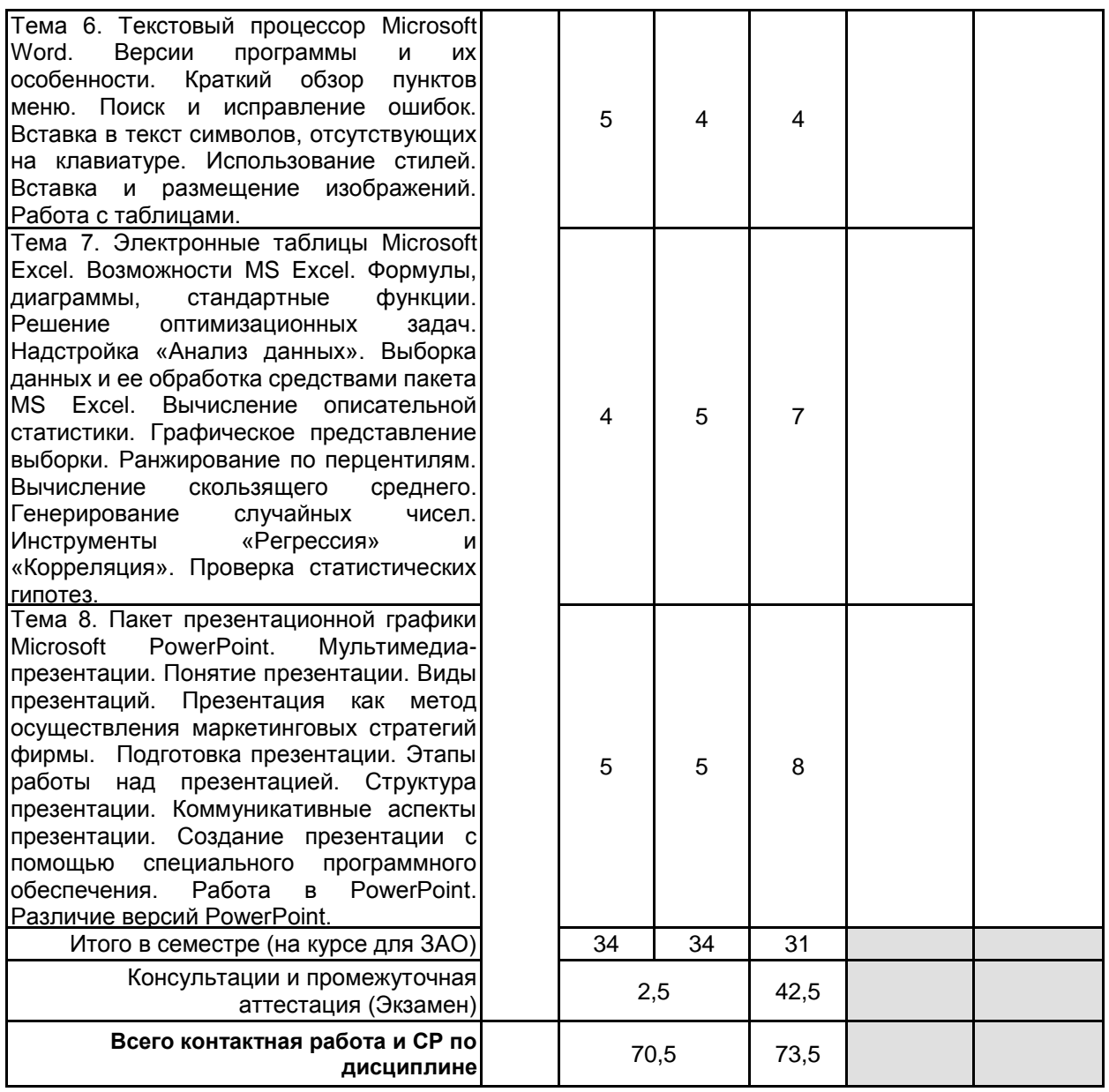

## **4 КУРСОВОЕ ПРОЕКТИРОВАНИЕ**

Курсовое проектирование учебным планом не предусмотрено

## **5. ФОНД ОЦЕНОЧНЫХ СРЕДСТВ ДЛЯ ПРОВЕДЕНИЯ ПРОМЕЖУТОЧНОЙ АТТЕСТАЦИИ**

## **5.1 Описание показателей, критериев и системы оценивания результатов обучения**

## **5.1.1 Показатели оценивания**

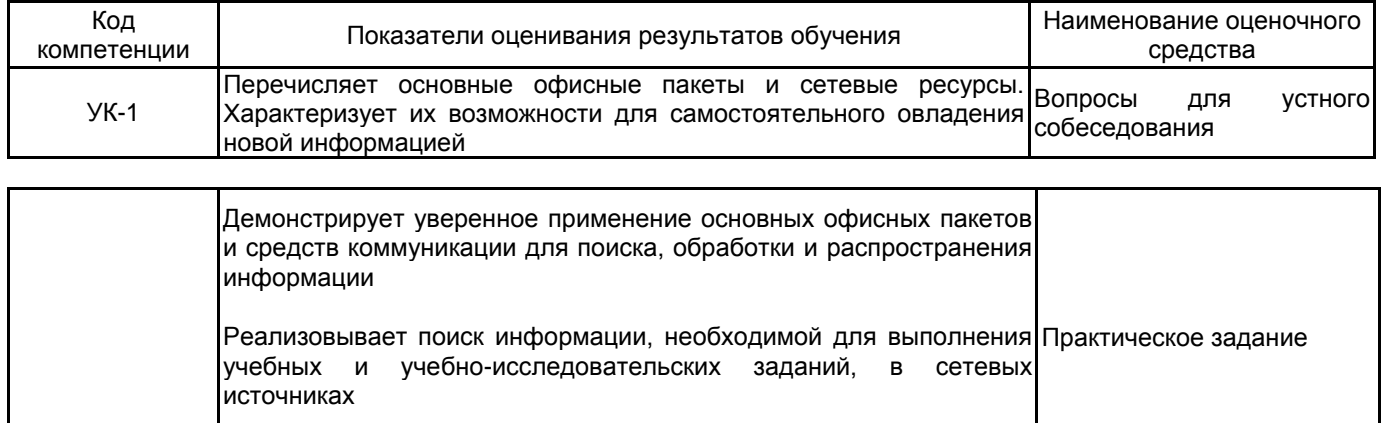

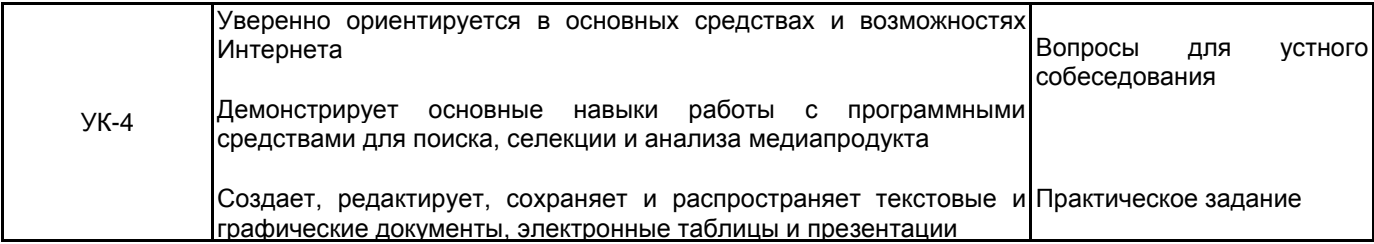

## **5.1.2 Система и критерии оценивания**

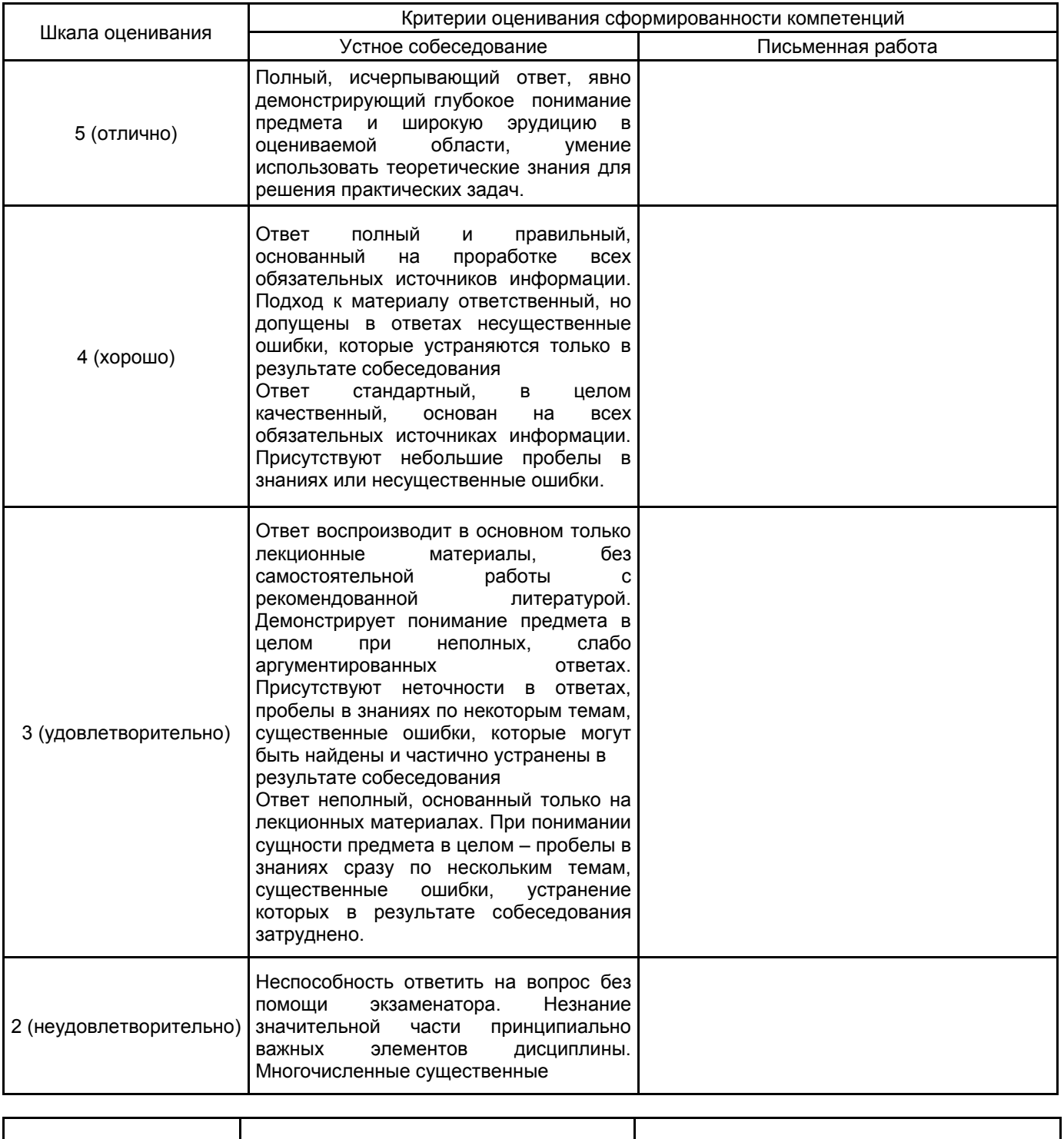

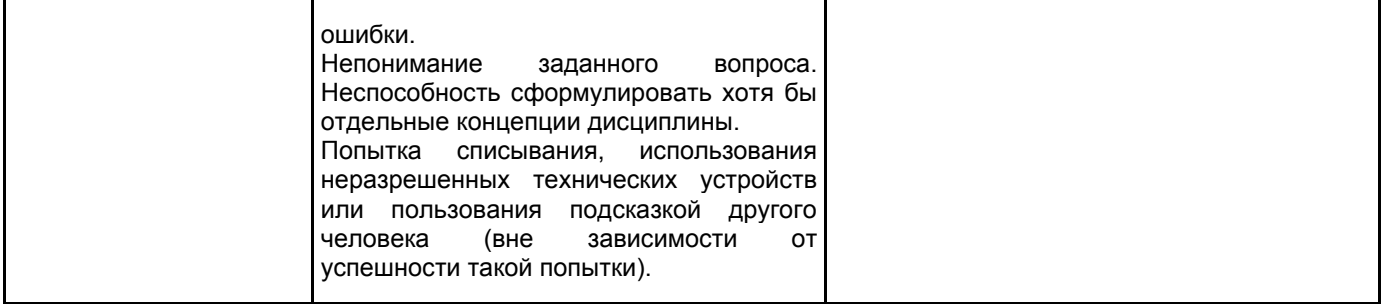

#### **5.2 Типовые контрольные задания или иные материалы, необходимые для оценки знаний, умений, навыков и (или) опыта деятельности 5.2.1 Перечень контрольных вопросов**

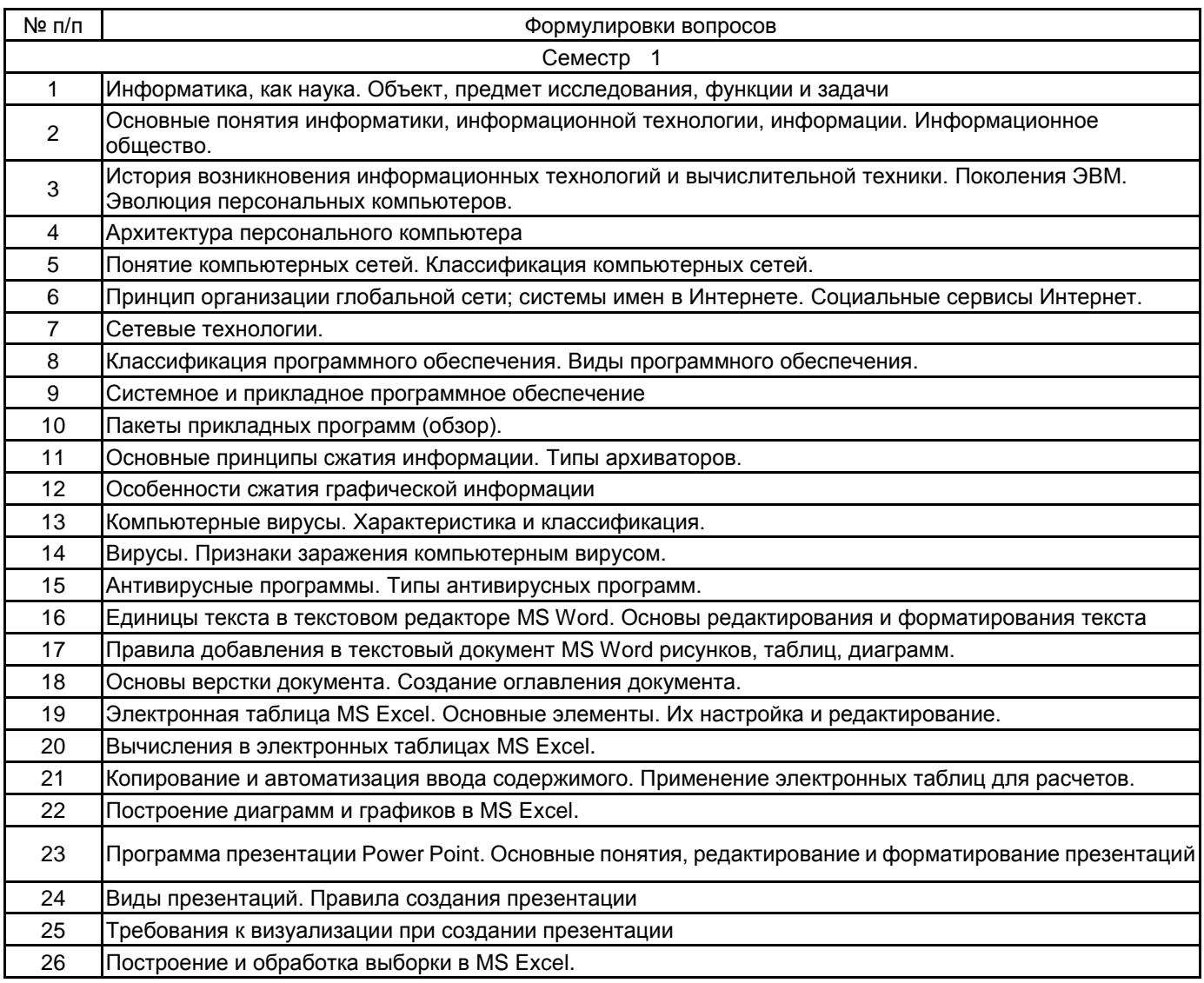

#### **5.2.2 Типовые тестовые задания**

#### Не предусмотрено

#### **5.2.3 Типовые практико-ориентированные задания (задачи, кейсы)**

Типовые практико-ориентированные задания находятся в Приложении к данной РПД

#### **5.3 Методические материалы, определяющие процедуры оценивания знаний, умений, владений (навыков и (или) практического опыта деятельности)**

#### **5.3.1 Условия допуска обучающегося к промежуточной аттестации и порядок ликвидации академической задолженности**

Проведение промежуточной аттестации регламентировано локальным нормативным актом СПбГУПТД «Положение о проведении текущего контроля успеваемости и промежуточной аттестации обучающихся»

#### **5.3.2 Форма проведения промежуточной аттестации по дисциплине**

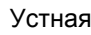

**Х** Письменная | Компьютерное тестирование | Иная

## **5.3.3 Особенности проведения промежуточной аттестации по дисциплине**

При проведении экзамена время, отводимое на подготовку к ответу, составляет не более 60 мин. Для выполнения практического задания обучающему необходимо иметь компьютер. Сообщение результатов обучающемуся производится непосредственно после устного ответа.

## **6. УЧЕБНО-МЕТОДИЧЕСКОЕ И ИНФОРМАЦИОННОЕ ОБЕСПЕЧЕНИЕ ДИСЦИПЛИНЫ**

## **6.1 Учебная литература**

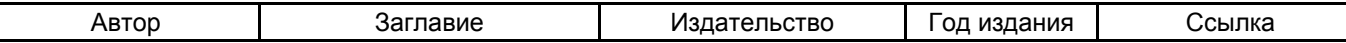

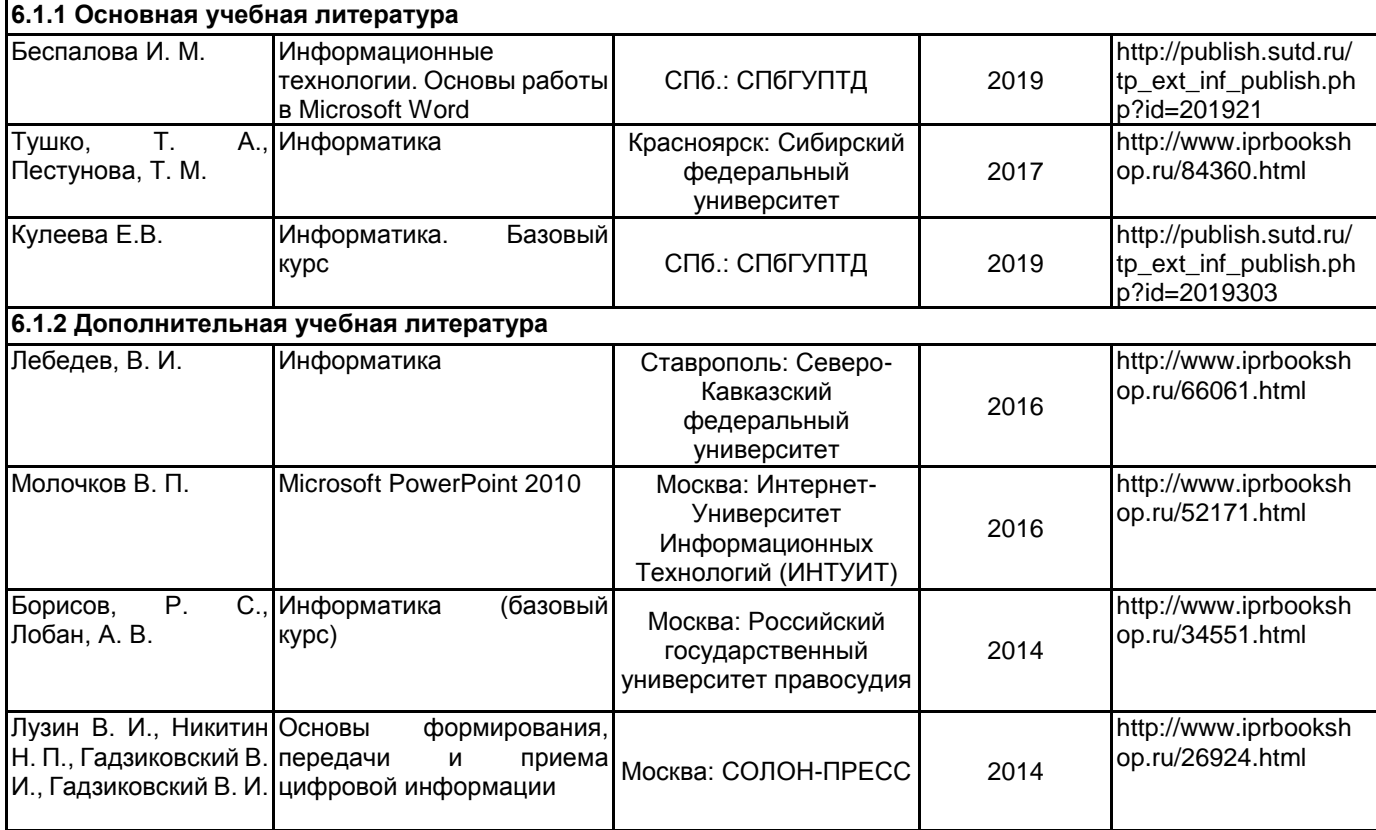

#### **6.2 Перечень профессиональных баз данных и информационно-справочных систем**

1.Информационная система «Единое окно доступа к образовательным ресурсам. Раздел. Информатика и информационные технологии» [Электронный ресурс]. URL: http://window.edu.ru/catalog/?p\_rubr=2.2.75.6 2.Электронно-библиотечная система IPRbooks [Электронный ресурс]. URL: http://www.iprbookshop.ru/

#### **6.3 Перечень лицензионного и свободно распространяемого программного обеспечения**

Microsoft Windows MicrosoftOfficeProfessional WordPress

#### **6.4 Описание материально-технической базы, необходимой для осуществления образовательного процесса по дисциплине**

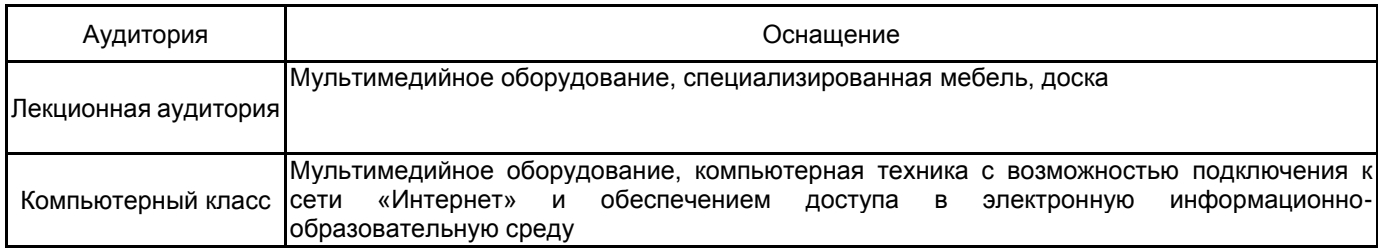

## **Приложение**

## рабочей программы дисциплины<u>\_\_Информационные технологии</u><br><sub>наименование дисциплины</sub>

## по направлению подготовки 29.03.03 Технология полиграфического и упаковочного производства наименование ОП (профиля Технология полиграфического производства

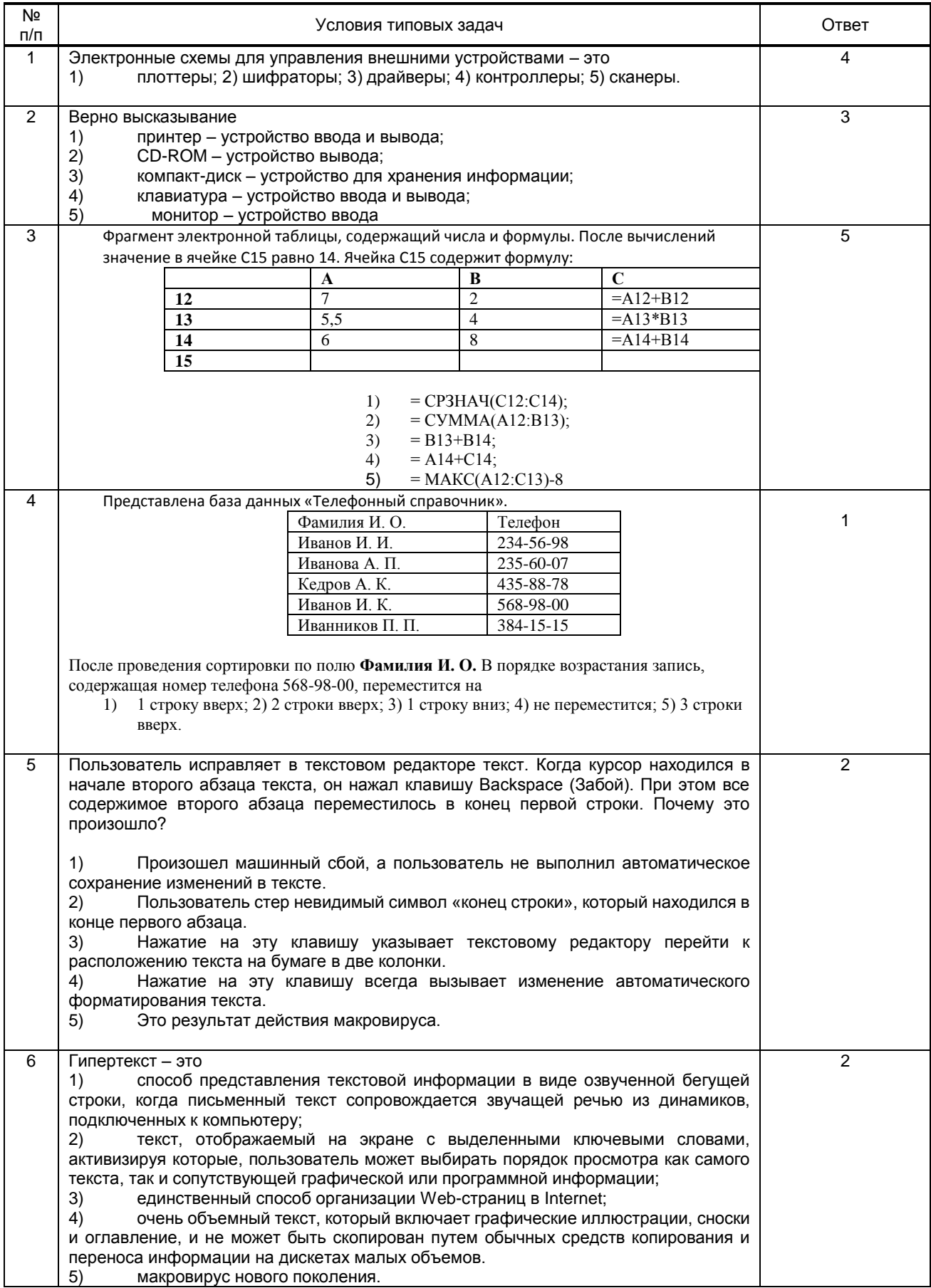